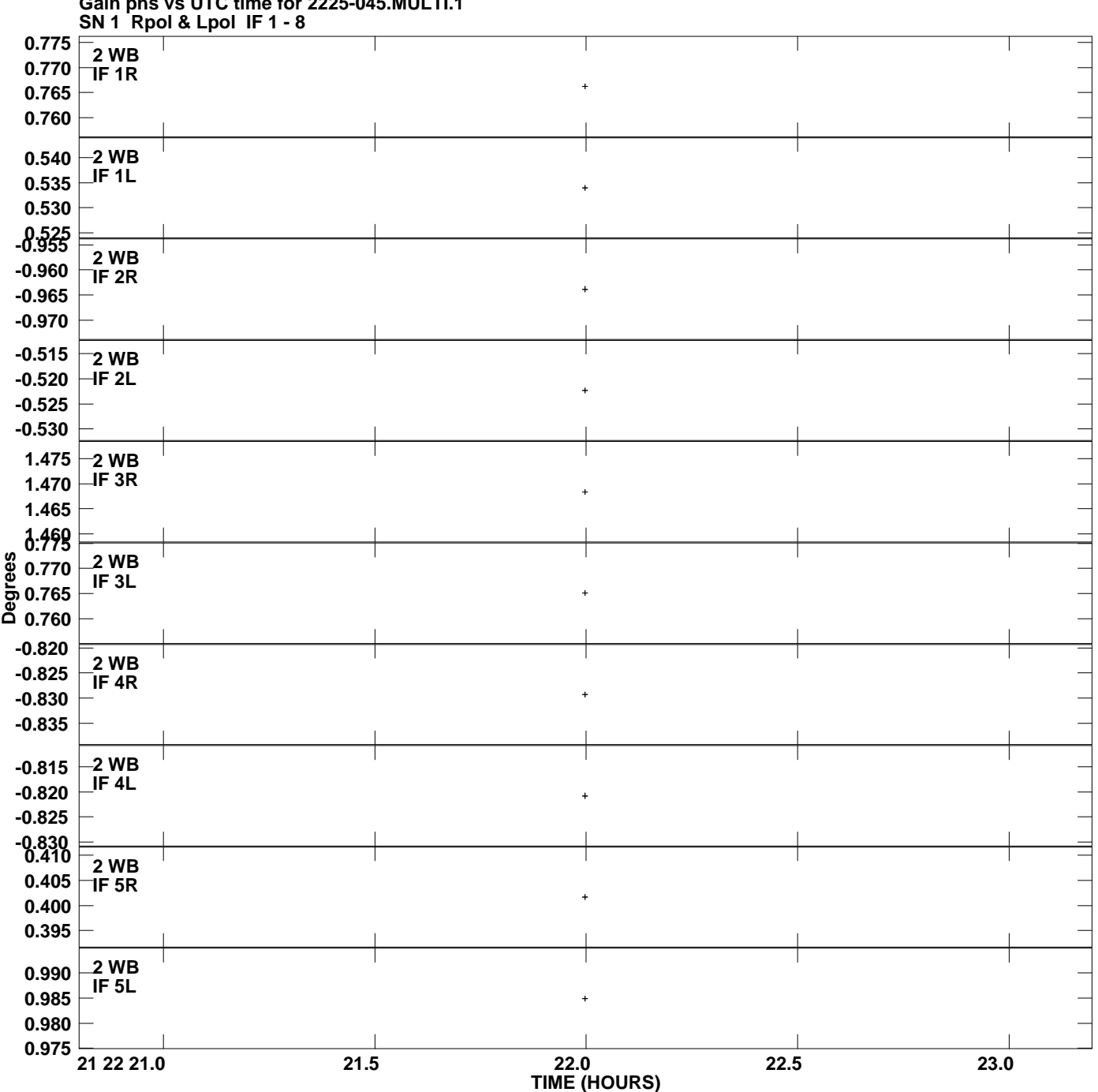

**Gain phs vs UTC time for 2225-045.MULTI.1 Plot file version 1 created 13-JAN-2011 17:05:12**

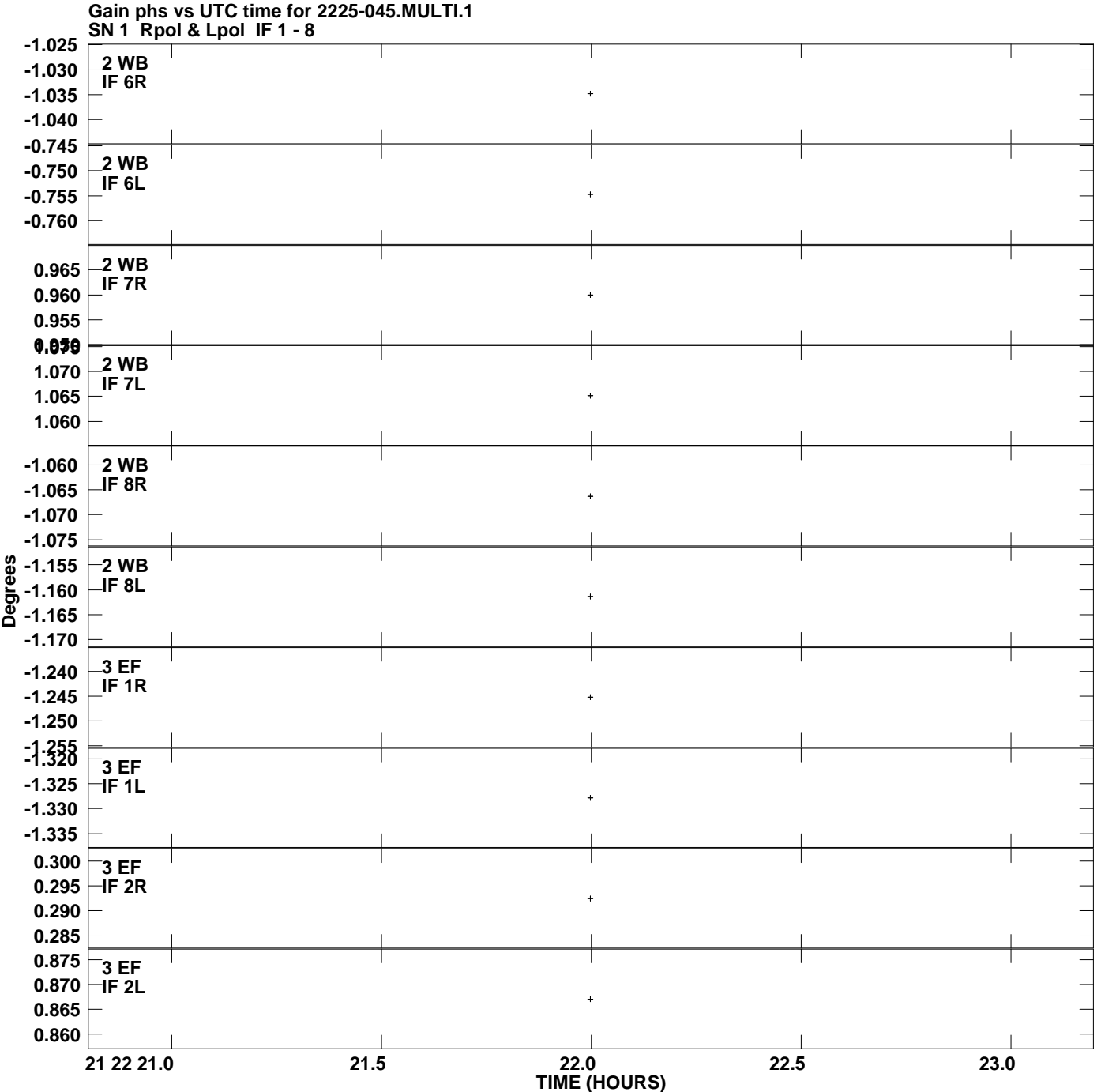

**Plot file version 2 created 13-JAN-2011 17:05:12**

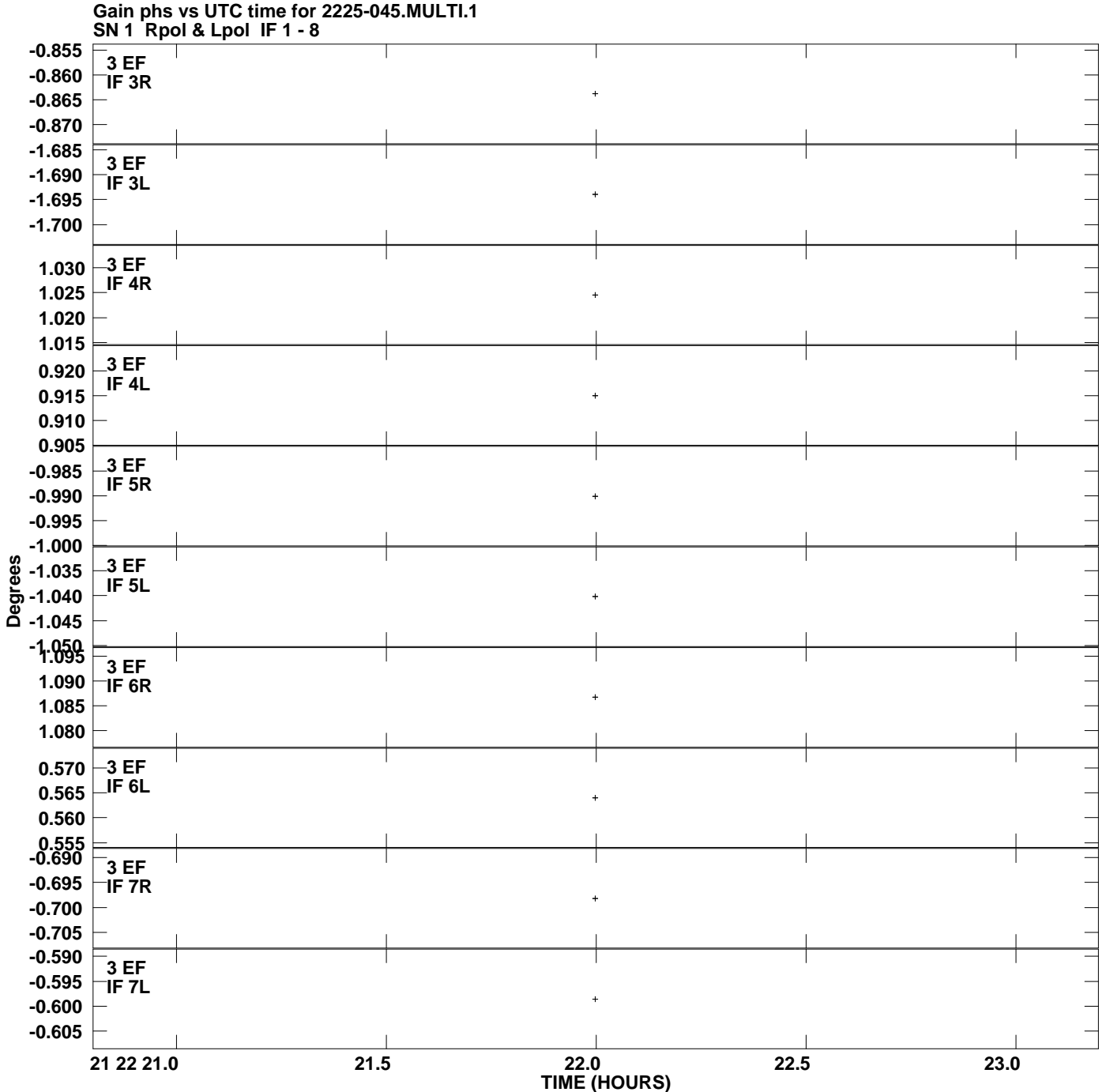

**Plot file version 3 created 13-JAN-2011 17:05:12**

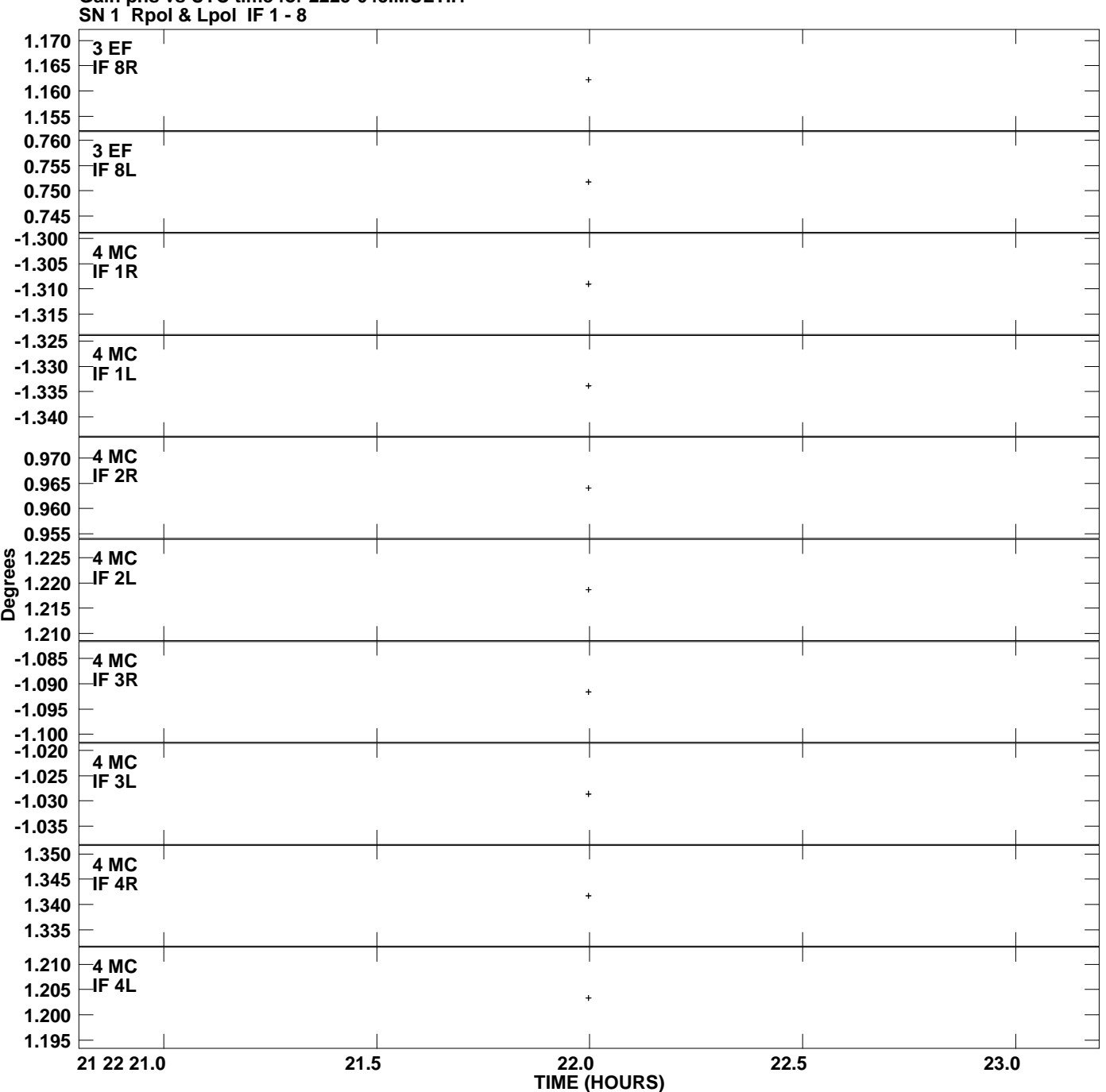

**Gain phs vs UTC time for 2225-045.MULTI.1 Plot file version 4 created 13-JAN-2011 17:05:12**

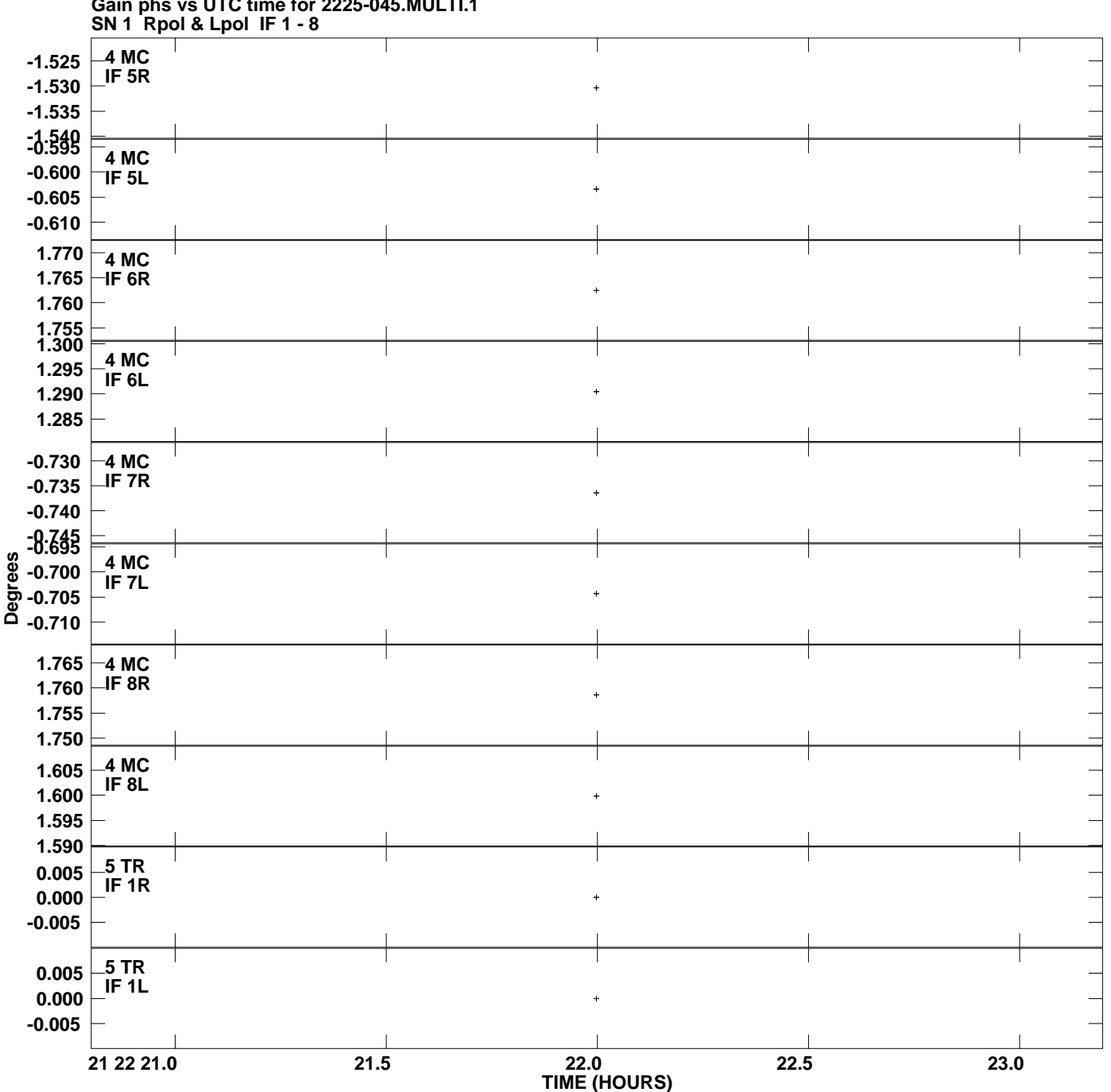

**Gain phs vs UTC time for 2225-045.MULTI.1 Plot file version 5 created 13-JAN-2011 17:05:12**

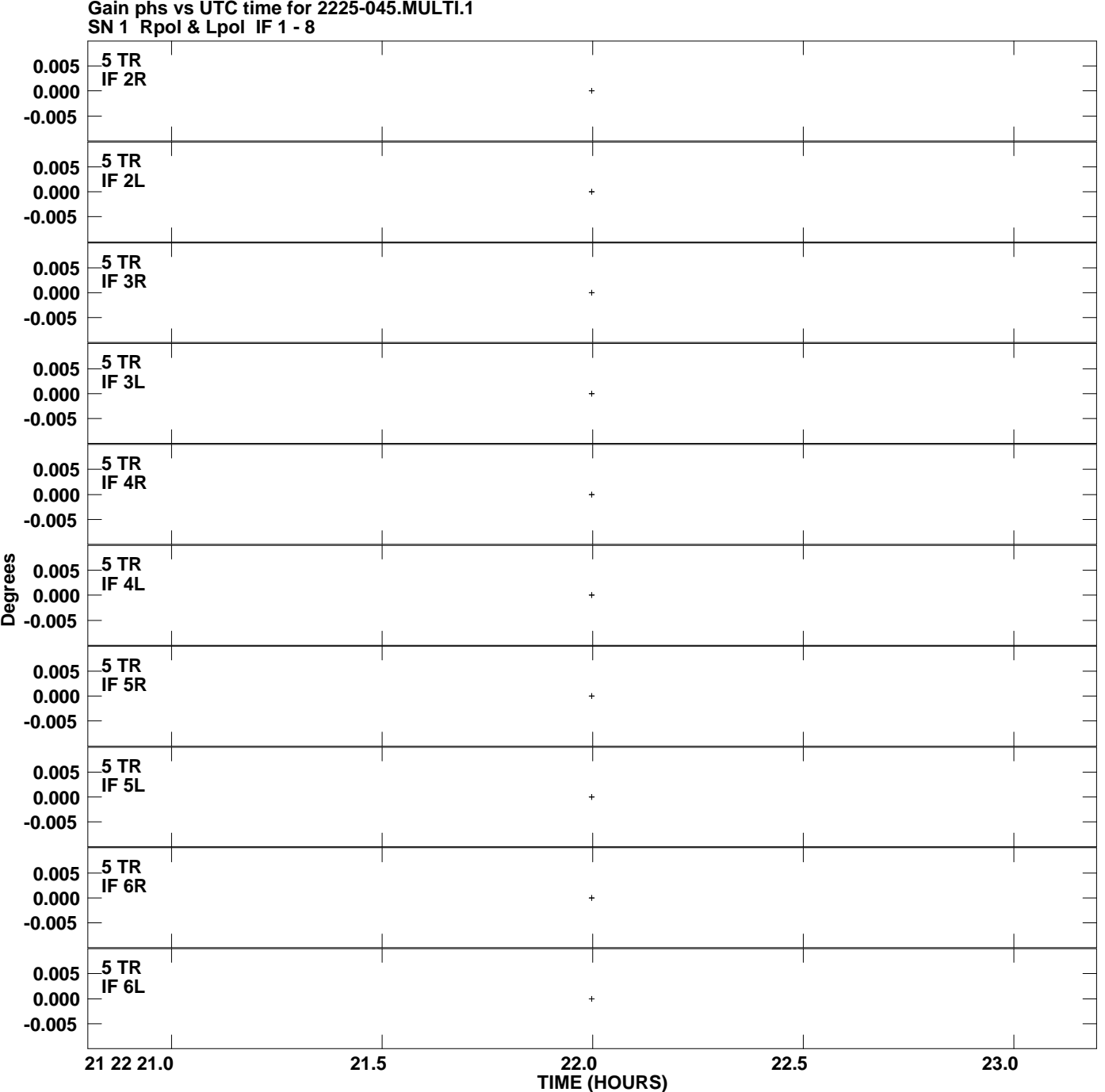

**Gain phs vs UTC time for 2225-045.MULTI.1 Plot file version 6 created 13-JAN-2011 17:05:12**

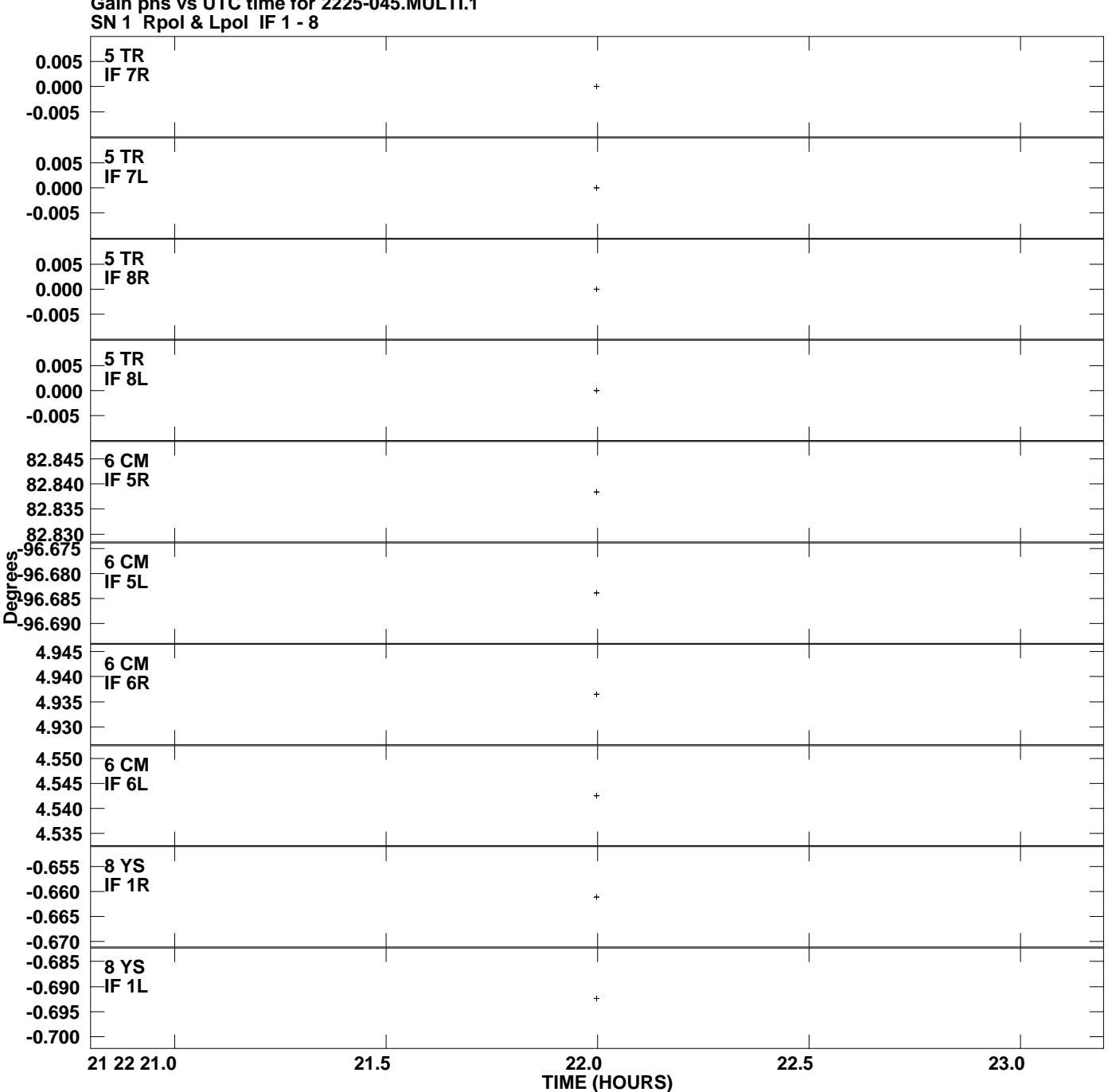

**Gain phs vs UTC time for 2225-045.MULTI.1 Plot file version 7 created 13-JAN-2011 17:05:12**

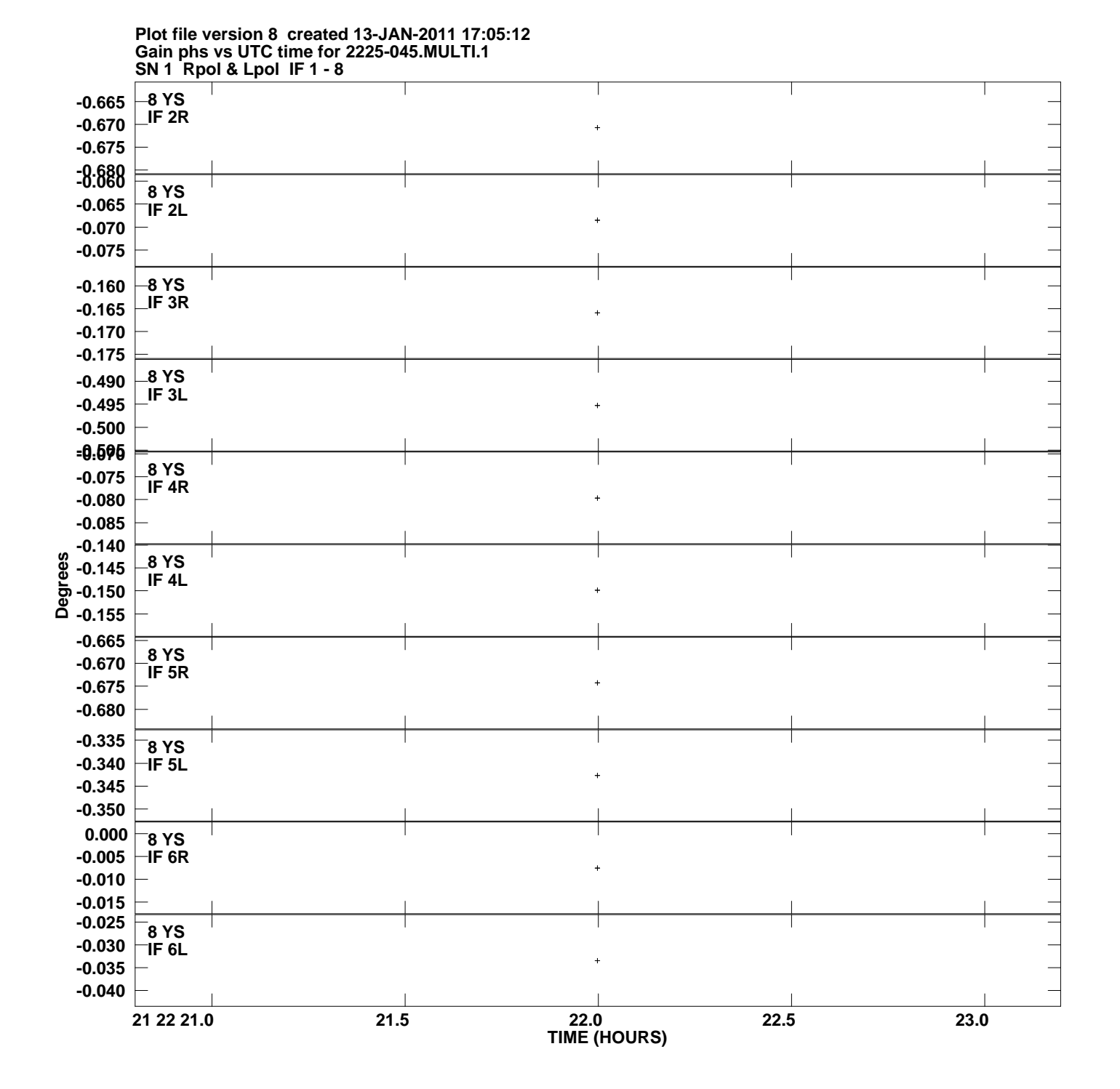

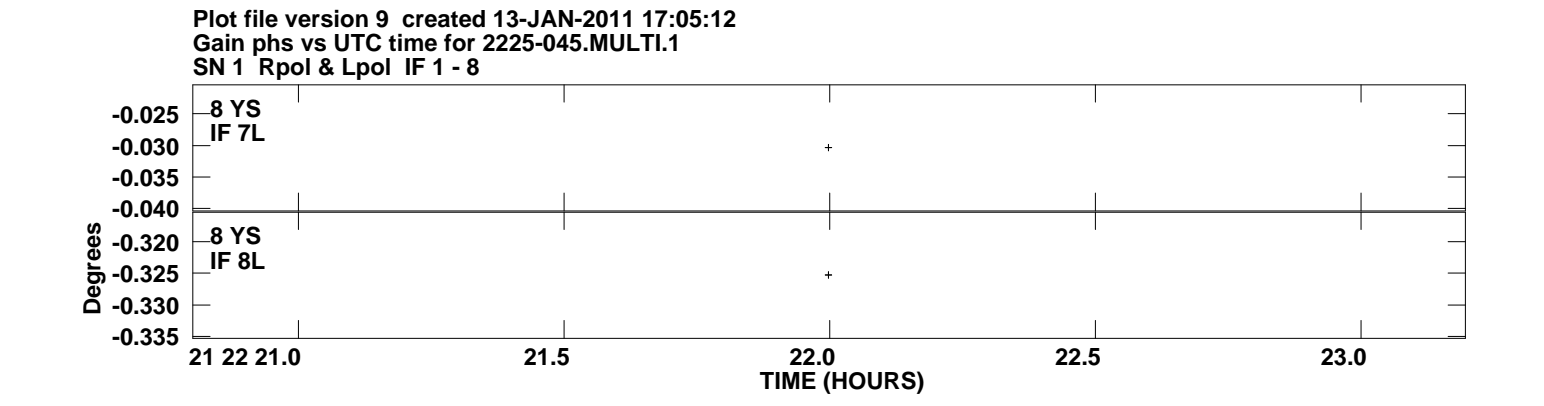